# **RI.<br>SE**

## **Notat**

## Dokumentasjonskrav i henhold til byggteknisk forskrift (TEK) og forskrift om dokumentasjon av byggevarer (DOK)

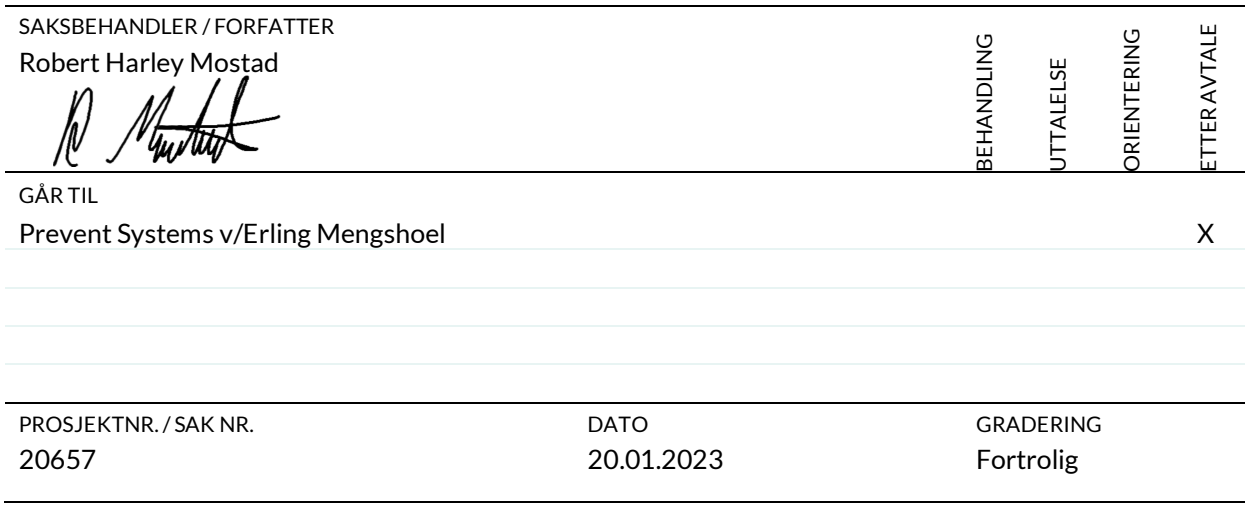

#### **Sammendrag**

Det konkluderes med at vanntåkedyser nevnt i dette notatet under [Tabell 1](#page-1-0) tilfredsstiller krav til dokumentasjon av produkter til byggverk (DOK) og teknisk forskrift (TEK). Bruksområder defineres i de ulike testprotokollene.

#### **RISE Fire Research**

Postadresse Postboks 4767 Torgarden 7465 Trondheim Besøksadresse Tillerbruvegen 202 7092 Tiller Telefon 464 18 000

E-post / web post@risefr.no www.risefr.no

Foretaksnummer NO 982 930 057 MVA

1 av 3

#### **Dokumentasjon**

Kravene til dokumentasjon som omfatter produktene nevnt [i Tabell 1](#page-1-0) er hentet fra Direktoratet for byggkvalitet med referanser til:

Byggteknisk forskrift:

- Kapittel 2 Dokumentasjon for oppfyllelse av krav
	- o § 2-3. Dokumentasjon for oppfyllelse av ytelser. Produksjonsunderlag
	- o § 2-4. Dokumentasjon av utførelsen
- Kapittel 3 Dokumentasjon av byggevarer
	- o § 3-1. Dokumentasjon av byggevarer til byggverk

Forskrift om dokumentasjon av byggevarer:

- Kapittel III Krav til byggevarer som ikke er CE-merket
	- o § 12. Vurdering og verifikasjon av byggevarers ytelser

Oversikt over dyser med tilhørende dokumentasjon kan sees i [Tabell 1.](#page-1-0) Alle tester er gjennomført på akkrediterte laboratorier i henhold til ISO/IEC 17025 og branntestene ville tilfredsstilt kravene som stilles i NS-EN 14972-1:2020 «*Fixed firefighting systems - water mist systems - Part1: Design, installation, inspection and maintenance*». Annex A «*Guideline for developing representative fire test protocols for water mist systems*».

| Vanntåkedyse /<br>Produkt | Utførende laboratorie | <b>Type</b><br>rapport | <b>Testprotokoll</b>             | Dato for<br>gjennomføring |
|---------------------------|-----------------------|------------------------|----------------------------------|---------------------------|
| Prev2exp                  | <b>LPCB</b>           | Component<br>tests     | LPCB product approval            | 21.04.2016                |
|                           | Sintef NBL (now RISE) | Fire test              | IMO 265 Public space             | 04.01.2010                |
| Prev2up                   | <b>LPCB</b>           | Component<br>tests     | LPCB product approval            | 21.04.2016                |
|                           | SP (now RISE)         | Fire test              | CEN test protocol<br>parking, V1 | 11.01.2013                |
| Prev3exp                  | <b>LPCB</b>           | Component<br>tests     | LPCB product approval            | 21.04.2016                |
|                           | <b>BRE</b> Global     | Fire test              | DD BS 8458, INSTA<br>$900 - 3$   | 10.03.2011                |
|                           | <b>BRE</b> Global     | Fire test              | DD BS 8458, INSTA<br>$900 - 3$   | 15.03.2013                |
| Prev3con                  | <b>BRE</b> Global     | Component<br>tests     | TS 14972-2                       | 23.12.2014                |
|                           | <b>BRE</b> Global     | Component<br>tests     | DD BS 8663-1                     | 12.06.2019                |
|                           | <b>BRE</b> Global     | Component<br>tests     | DD BS 8663-1                     | 01.08.2019                |
|                           | <b>BRE</b> Global     | Fire test              | DD BS 8458, INSTA<br>$900 - 3$   | 10.03.2011                |

<span id="page-1-0"></span>**Tabell 1 Vanntåkedyser med oversikt over gjennomførte tester.**

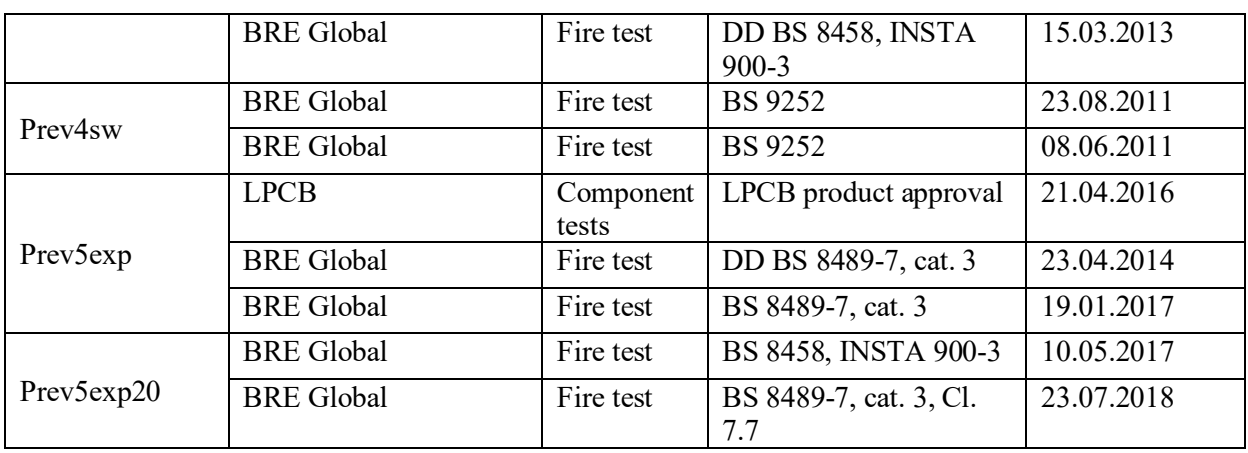

#### **Referanser:**

- LPCB Certificate of Product Approval (Certificate number: 1360a) issue 2, 2016-04-21
- BRE Test report TS14972-2 (CEN/TC 191/WG 5TG 3 document N 281) (288867), 2014-12
- SINTEF Test Report IMO MSC/Circ. 265 Public Space (NBL 107492-A), 2010-01-04
- SP Test report Underground Car Parks OH2 (PX26439-2), 2013-01-11
- BRE Test report BS DD 8458-1:2010 Annex A (266829), 2011-03-10
- BRE Test report BS DD 8458-1:2010 Annex A (285062), 2013-03-15
- BRE Test report Testing of the Prevent Systems AS, Model Prev3con, 15mm concealed automatic water mist nozzle (P114125-1001 Issue: 1) 2019-06-12
- BRE Test report Testing of the Prevent Systems AS, Model Prev3con, 15mm concealed, automatic water mist nozzle (P114125-1002 Issue: 1) 2019-08-02
- BRE Test report Prevent Systems AS residential sidewall water mist fire tests BS 9252 / DD 8458-1 (269754), 2011-08-23
- BRE Test report Category III (Clauses 6.7, 6.8 and 6.9) DD 8489-7:2011, 2014-04-23
- BRE Test report Assessment report for Prevent low pressure water mist system tested to 8489-7 (P106045-1001 Issue: 1), 2017-01-19
- BRE Test report Fire tests to Annex C of BS 8458 with prevent low pressure water mist system incorporating Prev5exp20 nozzles (P107196-1000 Issue:1, 2017-05-10
- BRE Test report Fire test to BS 8489-7 Category III Caluse 7.7 with a Prevent low pressure water mist system incorporating Prev5exp20 nozzles (P112892-1000A Issue:1) 2018-07-23
- NS-EN 14972-1:2020 Faste brannslokkesystemer Vanntåkesystemer. Annex A Guideline for developing representative fire test protocols for water mist systems

### Verification

Transaction 09222115557485572728

#### Document

20657 Prevent systems - Dokumentasjonskrav Main document 3 pages Initiated on 2023-01-20 14:37:29 CET (+0100) by Robert Harley Mostad (RHM) Finalised on 2023-01-20 14:37:45 CET (+0100)

#### Signing parties

Robert Harley Mostad (RHM) robert.mostad@risefr.no +4792025589 Signed 2023-01-20 14:37:45 CET (+0100)

This verification was issued by Scrive. Information in italics has been safely verified by Scrive. For more information/evidence about this document see the concealed attachments. Use a PDF-reader such as Adobe Reader that can show concealed attachments to view the attachments. Please observe that if the document is printed, the integrity of such printed copy cannot be verified as per the below and that a basic print-out lacks the contents of the concealed attachments. The digital signature (electronic seal) ensures that the integrity of this document, including the concealed attachments, can be proven mathematically and independently of Scrive. For your convenience Scrive also provides a service that enables you to automatically verify the document's integrity at: https://scrive.com/verify

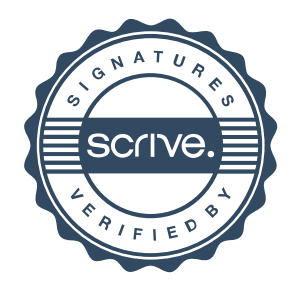